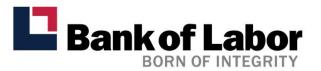

## **Online Banking System Requirements**

To use Bank of Labor's Online Banking, you must have:

- A connection to the Internet
- 128-bit encryption
- An approved operating system and Internet browser (see table below)
- A PDF reader, such as Adobe® Reader®, if you wish to view your account statements online

Bank of Labor highly recommends the use of the latest commercially accepted browsers and operating systems. The following browsers and operating systems have been approved to meet Online Banking security and application requirements, and are currently being supported:

## **Desktop**

| Operating System             | Microsoft Edge | Google Chrome <sup>TM</sup> | Apple Safari® | Mozilla® Firefox® |
|------------------------------|----------------|-----------------------------|---------------|-------------------|
| Windows 10                   | 98             | 100                         | N/A           | 97                |
| Windows 11                   | 98             | 100                         | N/A           | 97                |
| Apple® macOS Big Sur 11.2    | 98             | 100                         | 14.0.3        | 97                |
| Apple® macOS Monterey 12.2.1 | 98             | 100                         | 15.3          | 97                |

Note: Cookies and JavaScript must be enabled.

Note: Microsoft Edge is not supported in Internet Explorer (IE) mode.

## **Phone and Table**

| <b>Operating System</b> | Microsoft Edge | Google Chrome <sup>TM</sup> | Apple Safari® | Mozilla® Firefox® |
|-------------------------|----------------|-----------------------------|---------------|-------------------|
| iOS 15.3.1              | 98             | 100                         | 15.3          | N/A               |
| Android 7.1.1           | 97             | 100                         | N/A           | N/A               |

Please note that the above table of accepted browsers and operating systems is subject to change periodically to support the combinations that have the greatest impact on users.

Page 1 of 1 Rev 05/22